## caritascampus

Weitere Informationen und Online-Anmeldung unter www.caritascampus.de

### **Jetzt als Web-Seminar: KitaPLUS - Allgemeine Vertiefungsschulung**

Die Schulung für erfahrene KitaPLUS-Anwender\_innen gliedert sich in zwei Module.

#### **Modul 1**

Es werden zunächst, in verkürzter Form, die Inhalte einer Basisschulung besprochen, sich hieraus ergebende Anwenderfragen geklärt und die häufigsten Fehlerquellen und Verbesserungspotenziale angesprochen:

- Wie lege ich eine Gruppe an?
- Wie lege ich ein Kind an und weise es der Gruppe zu?
- Unterschied zwischen pädagogischer Gruppe und Gruppenform nach KiBiz
- Wechsel eines Kindes zwischen verschiedenen Gruppenformen und pädagogischen Gruppen
- Wie wird ein Kind entlassen?
- Wie wird ein Kind gelöscht?
- Kinderstammdaten: Möglichkeiten im Bereich der Kinderstammdaten und wichtige Dinge, an die man denken muss
- Wie erkenne ich, ob ich die Kinder alle richtig auf die Gruppenformen aufgeteilt habe?
- Wie gebe ich eine Monatsmeldung frei? Woran muss ich denken?
- Wie kann ich nachträgliche Veränderungen erkennen und wann muss ich die Monatsmeldung neu freigeben?

#### **Modul 2**

Eine Reihe von neuen oder vertiefenden Inhalten wird im zweiten Modul bearbeitet:

- Inklusionskinder: Wie trage ich ein Kind als Kind ein, das eine zusätzliche Förderung über Kibiz.web und/oder die Landschaftsverbände erhält?
- Monatsmeldung: Wir kontrollieren in jeder Einrichtung, ob die Daten korrekt angegeben wurden.
- Über verschiedene Ansichten (Finanzrechner Abgleich Leistungsbescheid, Listengenerator, verschiedene Exporte, Übersicht der Monatsmeldung) schauen wir zusammen, ob alle Daten vollständig und plausibel eingetragen wurden und weisen auf Fallstricke hin.
- Der Listengenerator wird ausführlich gezeigt und gemeinsam werden verschiedene Listen generiert.
- Kinder- und Jugendhilfestatistik: Wie erzeuge ich die KJHS über KitaPLUS, worauf muss ich achten?
- Personaldaten: Einführung und Überblick einschließlich Urlaubsverwaltung.
- Verschiedene Tipps und Tricks und versteckte Funktionen häufig übersehen – werden gezeigt.

### **Nummer**

24922-018

**Datum**

11.03.2022

**Zeit**

09:00 - 15:30 Uhr

**Ort**

Web-Seminar mit Zoom

#### **Zielgruppen**

Mitarbeitende in Kitas und Familienzentren

**Referent/in**

**Christian Pesch** Schulungsteam der BMS Consulting

**Teilnehmende (max.)**

12

**Reduzierter Preis für Mitgliedsorganisationen**

110.00 €

**Bildungspunkte (ECTS)**

0.60

**Hinweis** Bitte bringen Sie Ihre KitaPLUS-Zugangsdaten mit.

**Verpflegung**

Selbstversorgung

**Unterrichtsstunden**

8

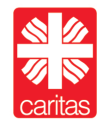

Diözesan-Caritasverband für das Erzbistum Köln e. V.

# caritascampus

Weitere Informationen und Online-Anmeldung unter www.caritascampus.de

Zeit für individuelle Fragen der Anwender\_innen.

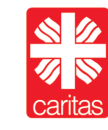

Diözesan-Caritasverband für das Erzbistum Köln e. V.